# **Aba Filtros (CCPEDM740TAB1)**

Esta documentação é válida para todas as versões do Consistem ERP.

### **Pré-Requisitos**

Não há.

#### **Acesso**

Módulo: Industrial - PPCP Padrão

Grupo: Controle Dados de Madeira

[Produção de Pacotes no Período \(CCPEDM740\)](https://centraldeajuda.consistem.com.br/pages/viewpage.action?pageId=86978558)

## **Visão Geral**

O objetivo deste programa é selecionar os dados para geração da consulta de pacotes produzidos.

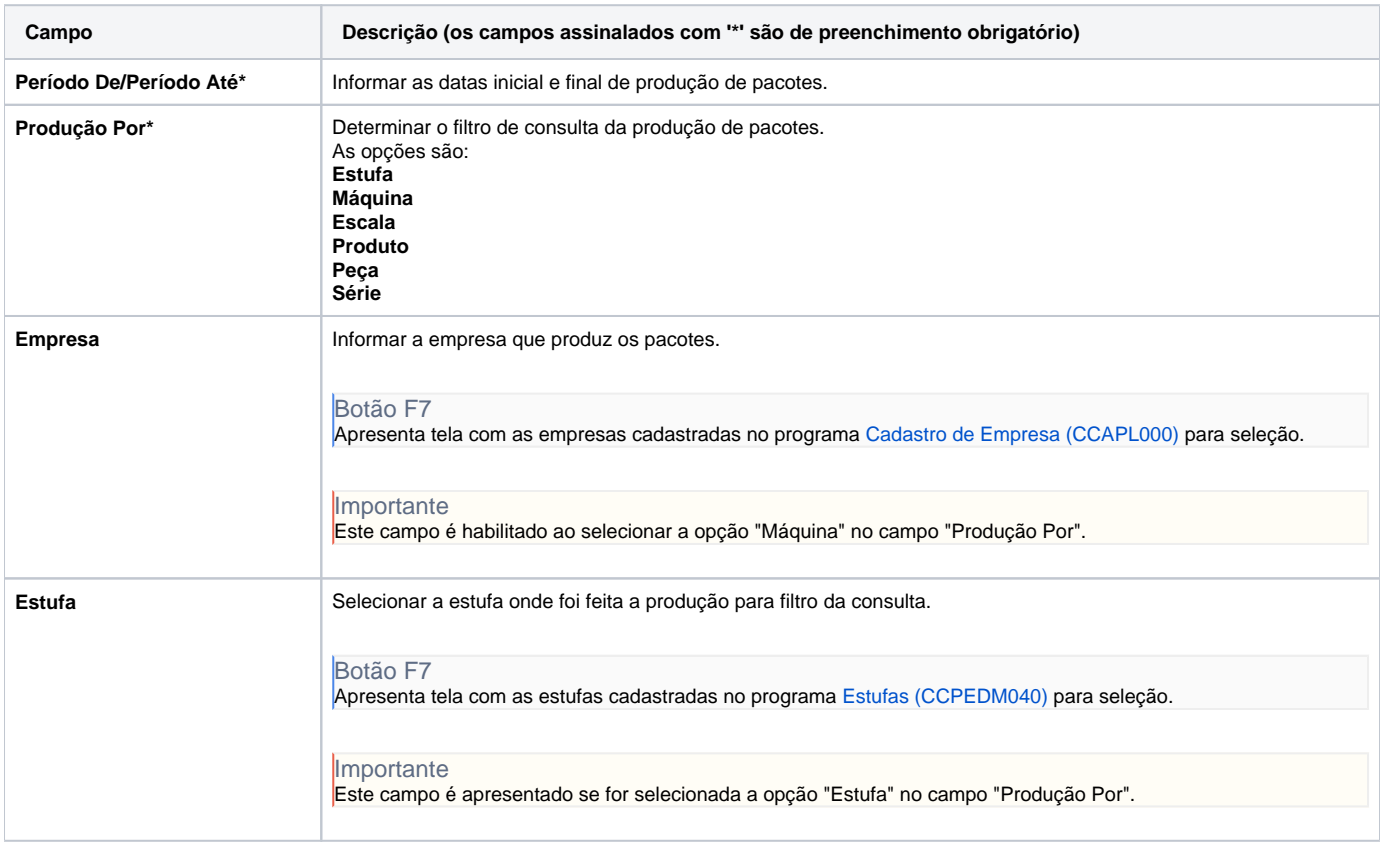

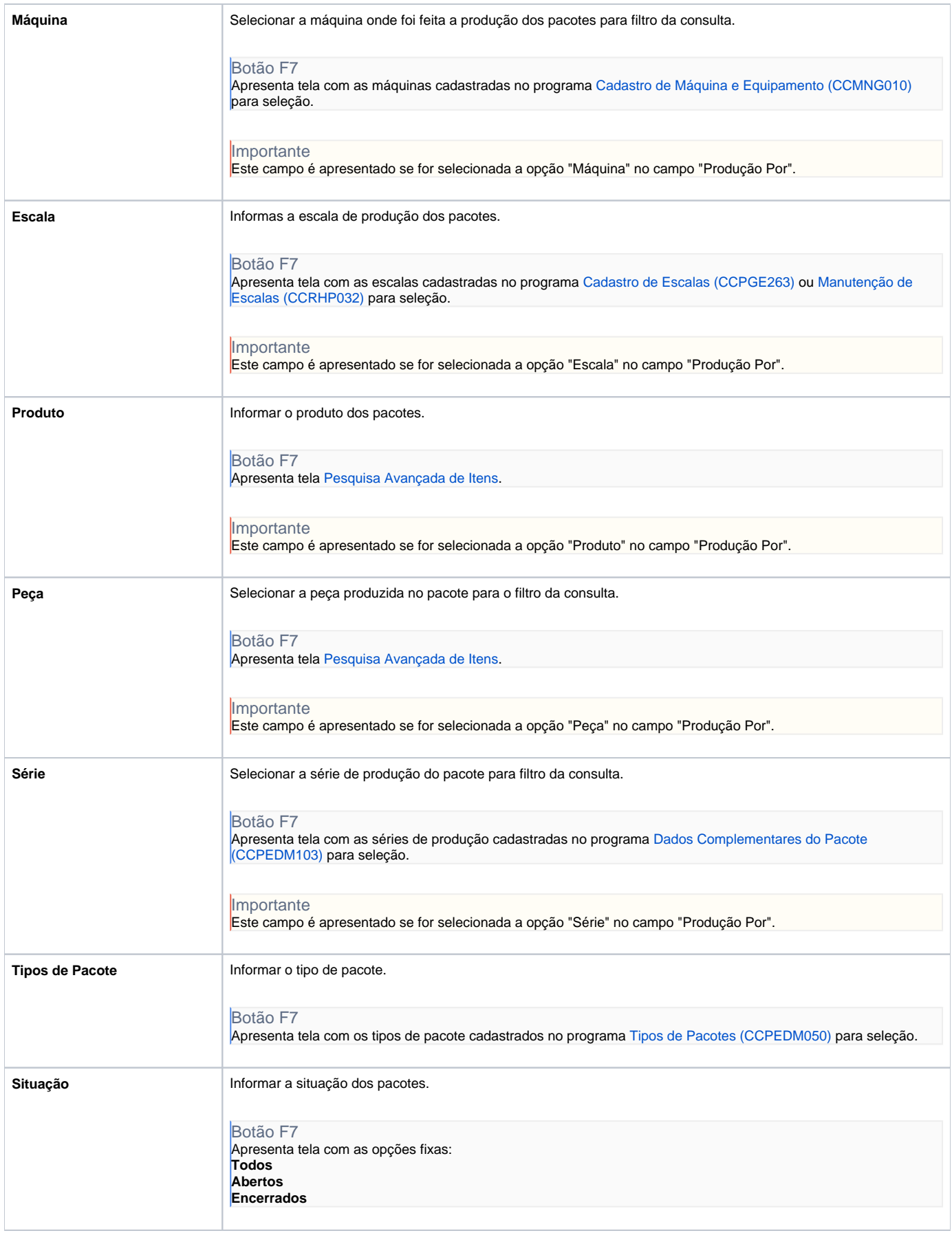

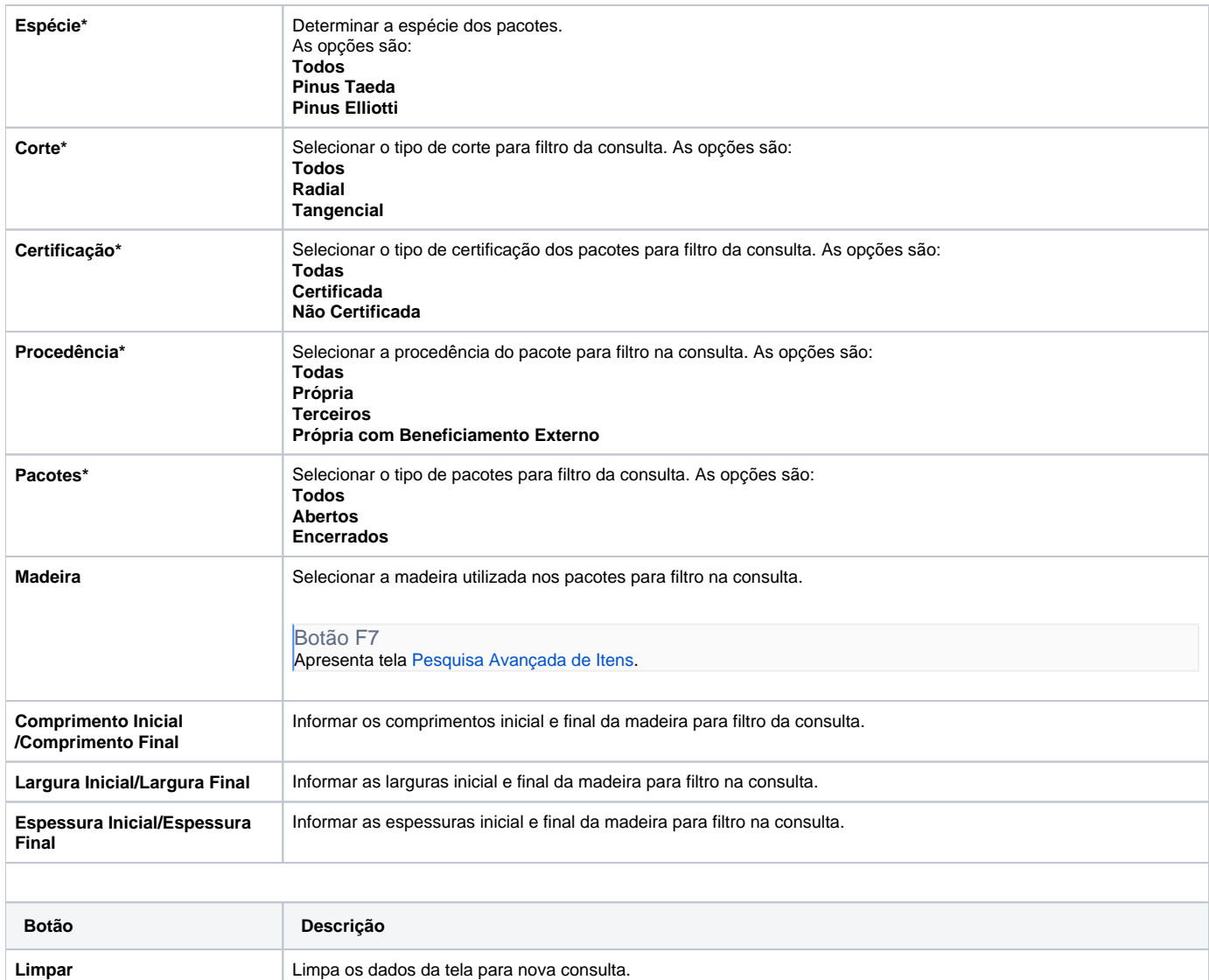

#### Atenção

As descrições das principais funcionalidades do sistema estão disponíveis na documentação do [Consistem ERP Componentes.](http://centraldeajuda.consistem.com.br/pages/viewpage.action?pageId=56295436)

A utilização incorreta deste programa pode ocasionar problemas no funcionamento do sistema e nas integrações entre módulos.

Exportar PDF

Esse conteúdo foi útil?

Sim Não